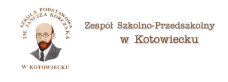

## [E-dziennik dla rodziców - instrukcje](https://zspkotowiecko.noweskalmierzyce.pl/pl/news/e-dziennik-dla-rodzic%C3%B3w-instrukcje) **[1]**

[E-dziennik dla rodziców - instrukcje](https://www.vulcan.edu.pl/rodzice-i-uczniowie/e-dziennik-vulcan) [2] - filmy (pierwsze logowanie, za?o?enie konta, zmiana has?a)

[E-dziennik dla rodziców](https://zspkotowiecko.noweskalmierzyce.pl/sites/zspkotowiecko.noweskalmierzyce.pl/files/zdjecia/instrukcja_do_dziennika_vulcan.pdf) [3] - instrukcja za?o?enia konta

## **Source URL:**

<https://zspkotowiecko.noweskalmierzyce.pl/pl/news/e-dziennik-dla-rodzic%C3%B3w-instrukcje>

## **Links:**

[1] https://zspkotowiecko.noweskalmierzyce.pl/pl/news/e-dziennik-dla-rodzic%C3%B3w-instrukcje

[2] https://www.vulcan.edu.pl/rodzice-i-uczniowie/e-dziennik-vulcan

[3] https://zspkotowiecko.noweskalmierzyce.pl/sites/zspkotowiecko.noweskalmierzyce.pl/files/zdjecia /instrukcja\_do\_dziennika\_vulcan.pdf